# Statistics for Business and Economics

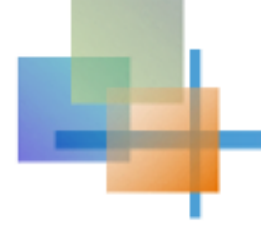

## **Chapter 1**

### Describing Data: Graphical

Copyright © 2010 Pearson Education, Inc. Publishing as Prentice Hall Channel Ch. 1-1 Ch. 1-1

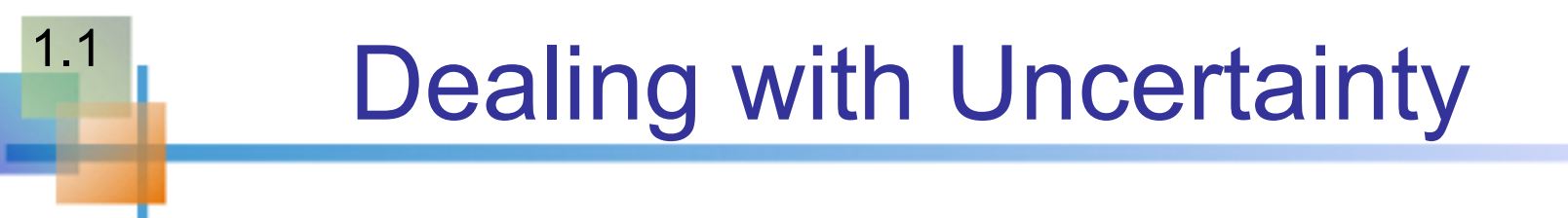

### **Everyday decisions are based on incomplete information**

### **Consider:**

- $\blacksquare$  Will the job market be strong when I graduate?
- Will the price of Yahoo stock be higher in six months than it is now?
- **Nill interest rates remain low for the rest of the year if** the federal budget deficit is as high as predicted?

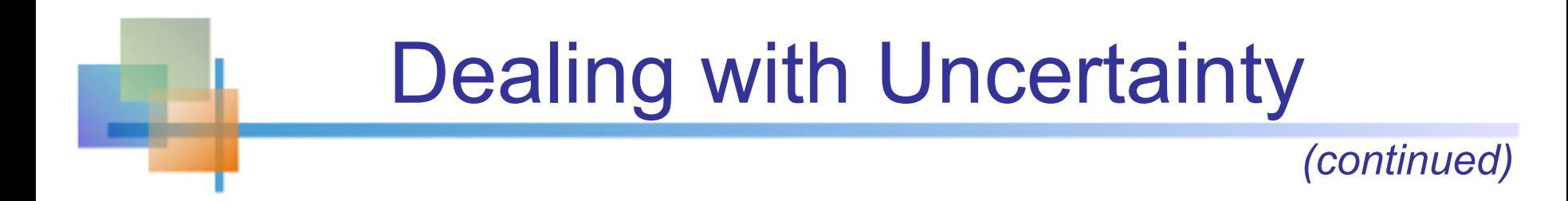

### **Numbers and data are used to assist decision making**

**EXTERN** Statistics is a tool to help process, summarize, analyze, and interpret data

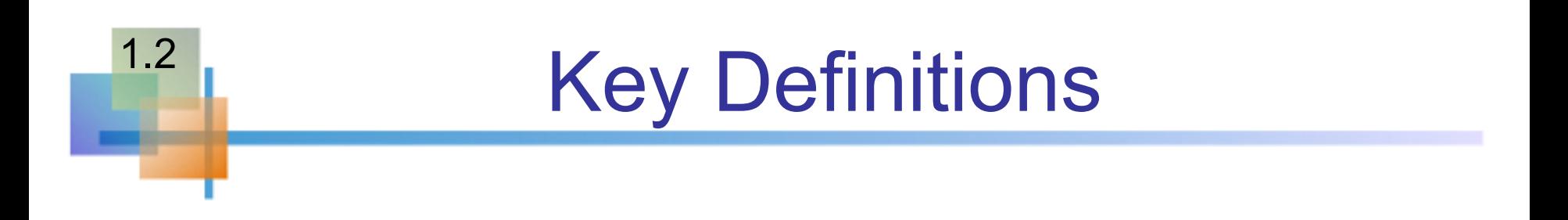

- **A population is the collection of all items of interest or** under investigation
	- N represents the population size  $(N \approx \text{Infinity})$
- $\blacksquare$  A sample is an observed subset of the population
	- n represents the sample size
- $\blacksquare$  A parameter is a specific characteristic of a population
- $\blacksquare$  A statistic is a specific characteristic of a sample

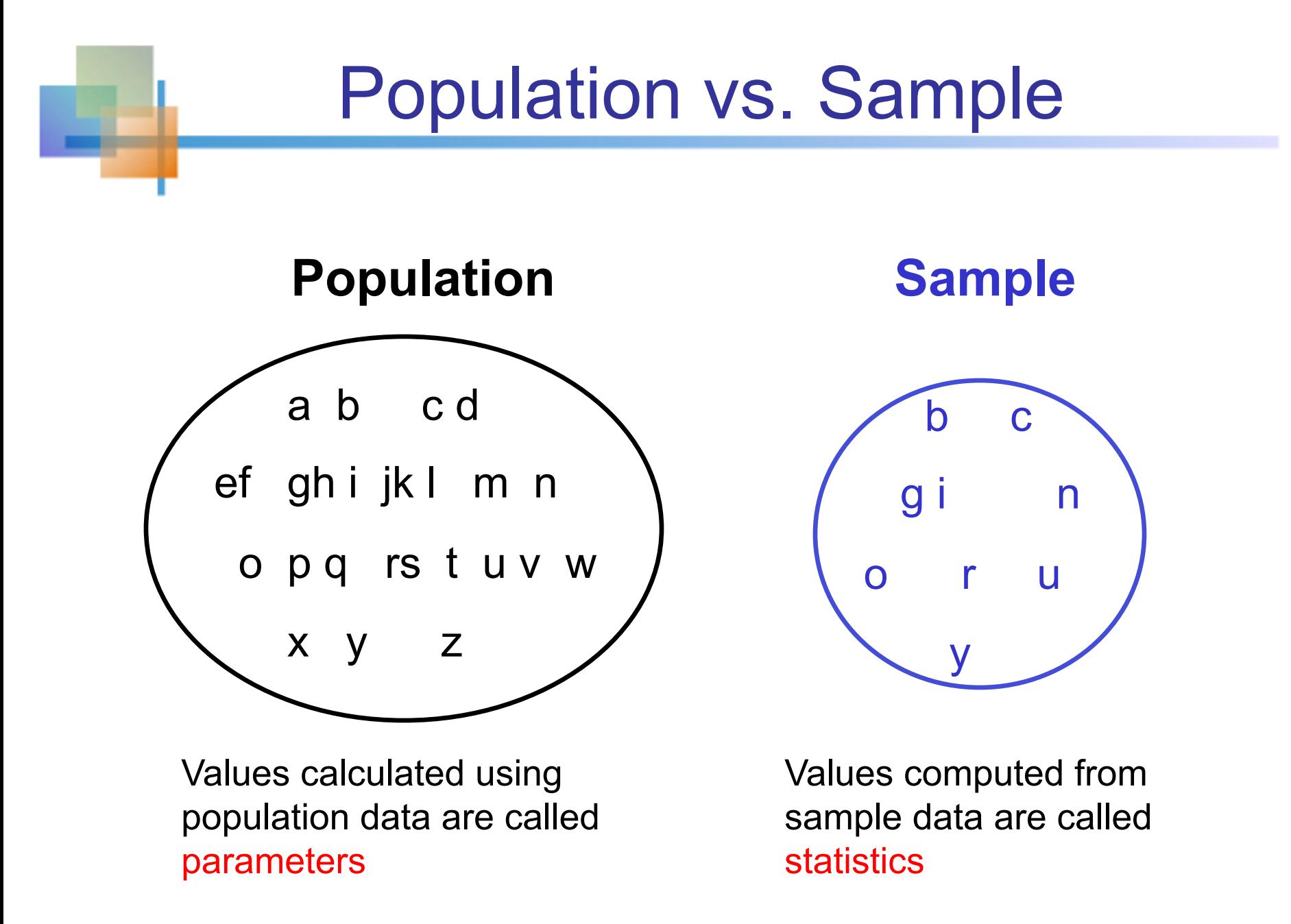

# Examples of Populations

- Names of all registered voters in Canada
- **n** Incomes of all families living in Vancouver
- **n** Annual returns of all stocks traded on the Toronto Stock Exchange
- $\blacksquare$  Grade point averages of all the students in UBC

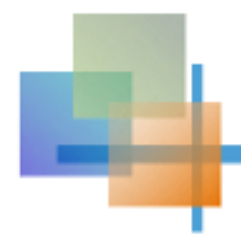

# Random Sampling

Simple random sampling is a procedure in which

- $\blacksquare$  each member of the population is chosen strictly by chance,
- each member of the population is equally likely to be chosen,
- <sup>n</sup> every possible sample of n objects is equally likely to be chosen

### The resulting sample is called a random sample

## Descriptive and Inferential Statistics

## Two branches of statistics:

## **n** Descriptive statistics

- **n** Graphical and numerical procedures to summarize and process data
- **n** Inferential statistics
	- **Using data to make predictions, forecasts, and** estimates to assist decision making

# Descriptive Statistics

- Collect data
	- **n** e.g., Survey

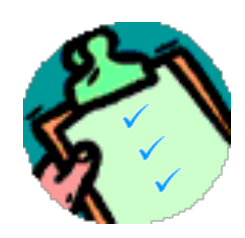

- **n** Present data
	- **e.g., Tables and graphs**
- **n** Summarize data
	- <sup>n</sup> e.g., Sample mean = *Xi* ∑

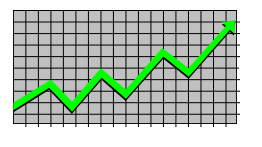

*n*

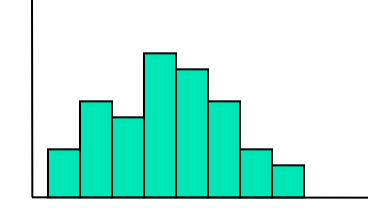

# Inferential Statistics

- **E**stimation
	- $\blacksquare$  e.g., Estimate the population mean weight using the sample mean weight
- **n** Hypothesis testing
	- $\blacksquare$  e.g., Test the claim that the population mean weight is 140 pounds

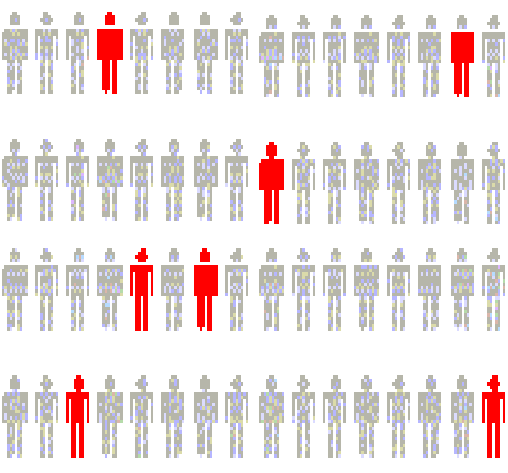

#### **Inference is the process of drawing conclusions or making decisions about a population based on sample results**

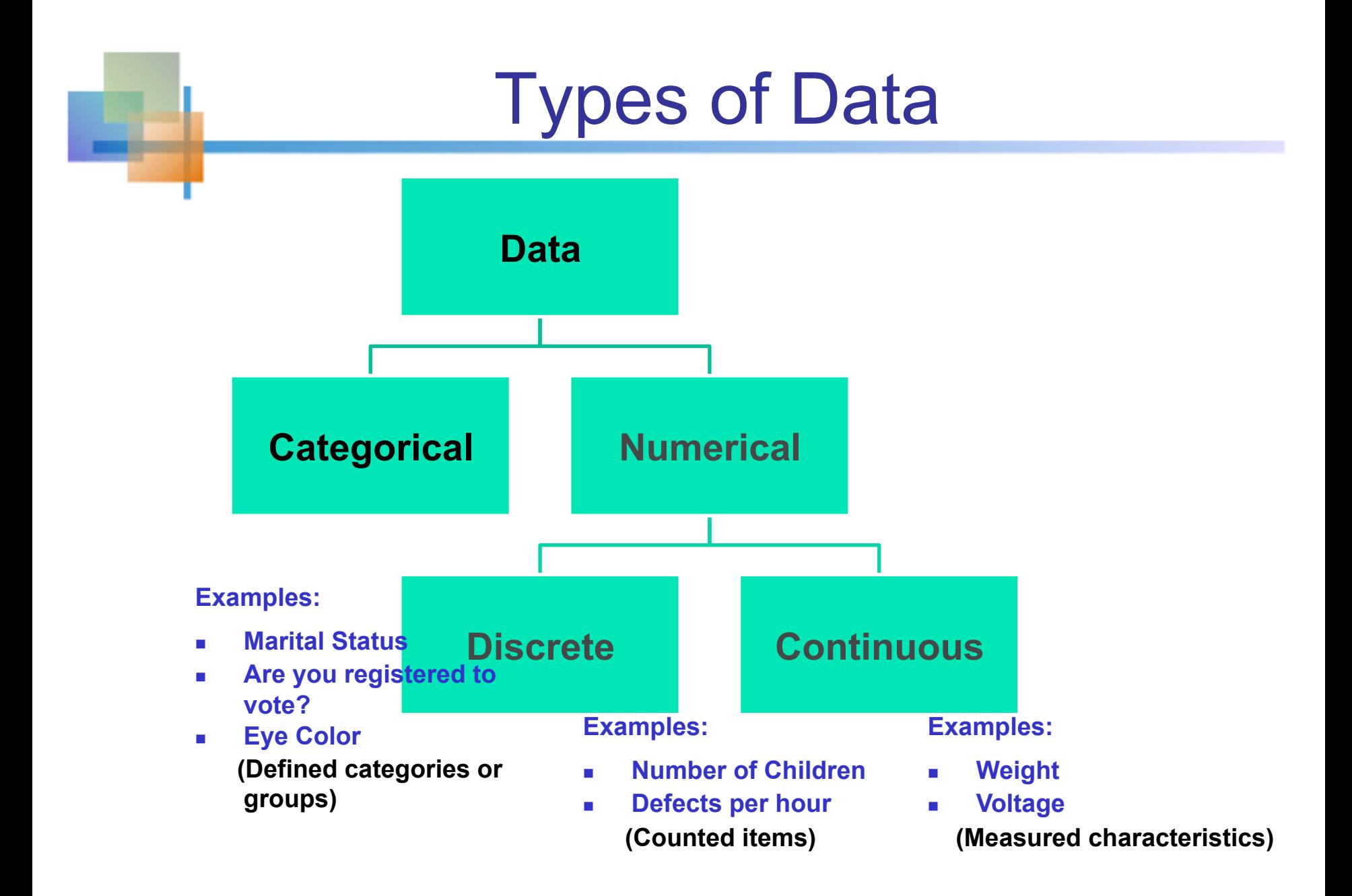

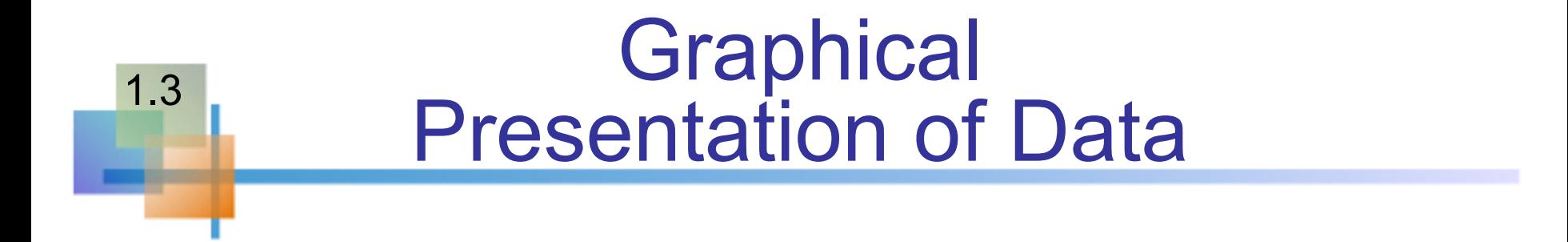

- Data in raw form are usually not easy to use for decision making
- Some type of organization is needed **Table** 
	- <sup>n</sup> Graph
- $\blacksquare$  The type of graph to use depends on the variable being summarized

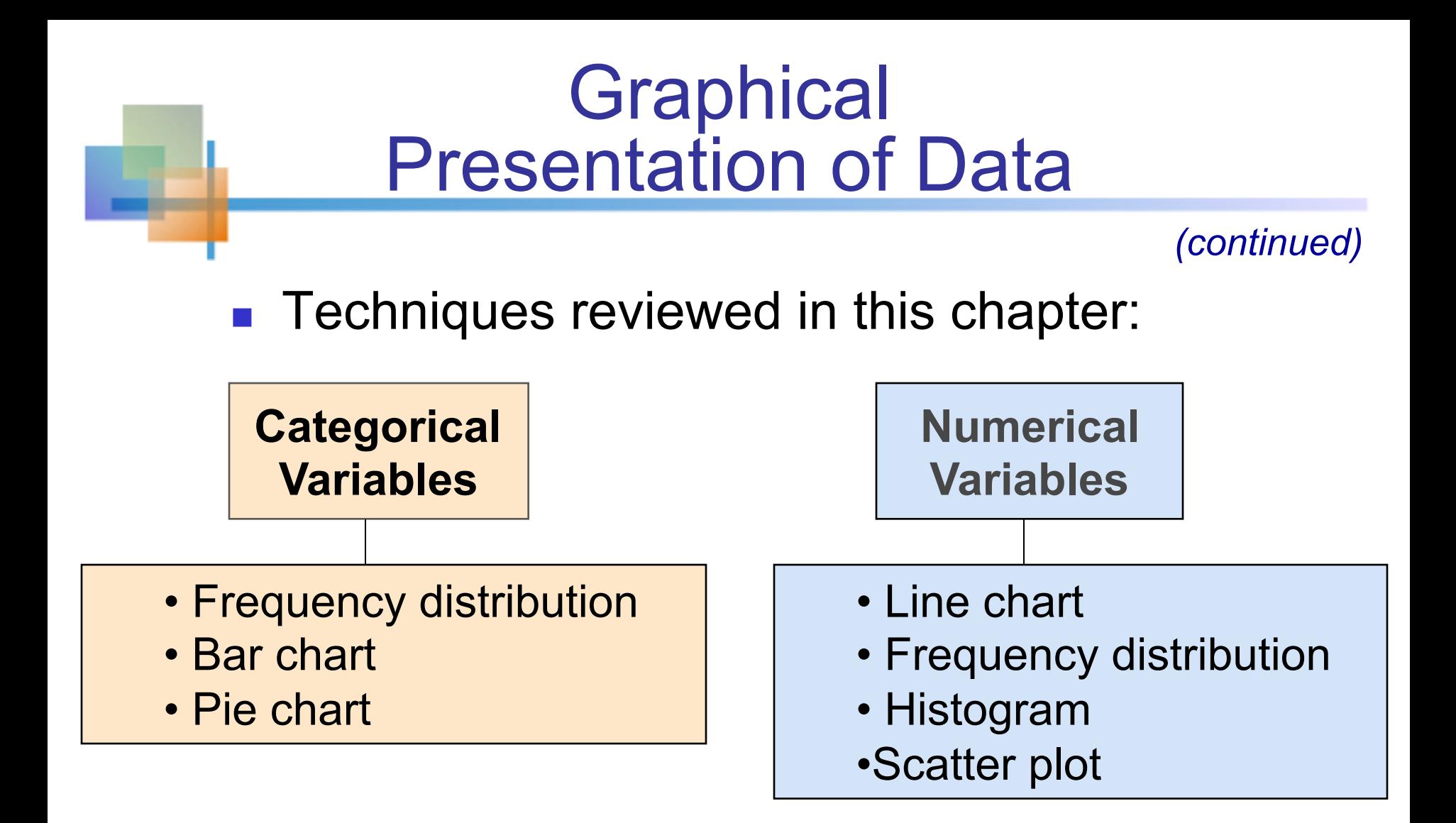

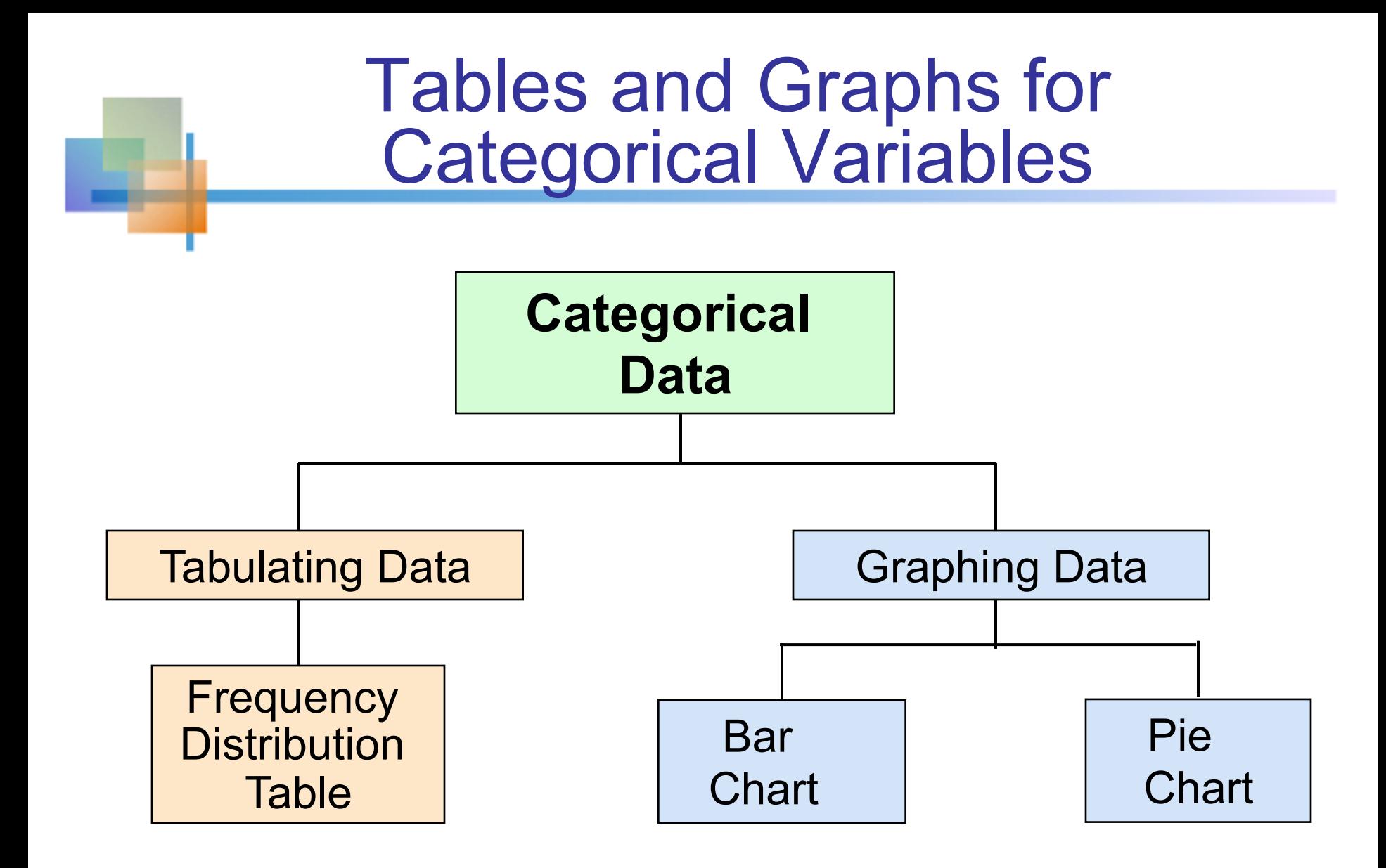

## The Frequency Distribution Table

### **Summarize data by category**

### **Example: Hospital Patients by Unit**

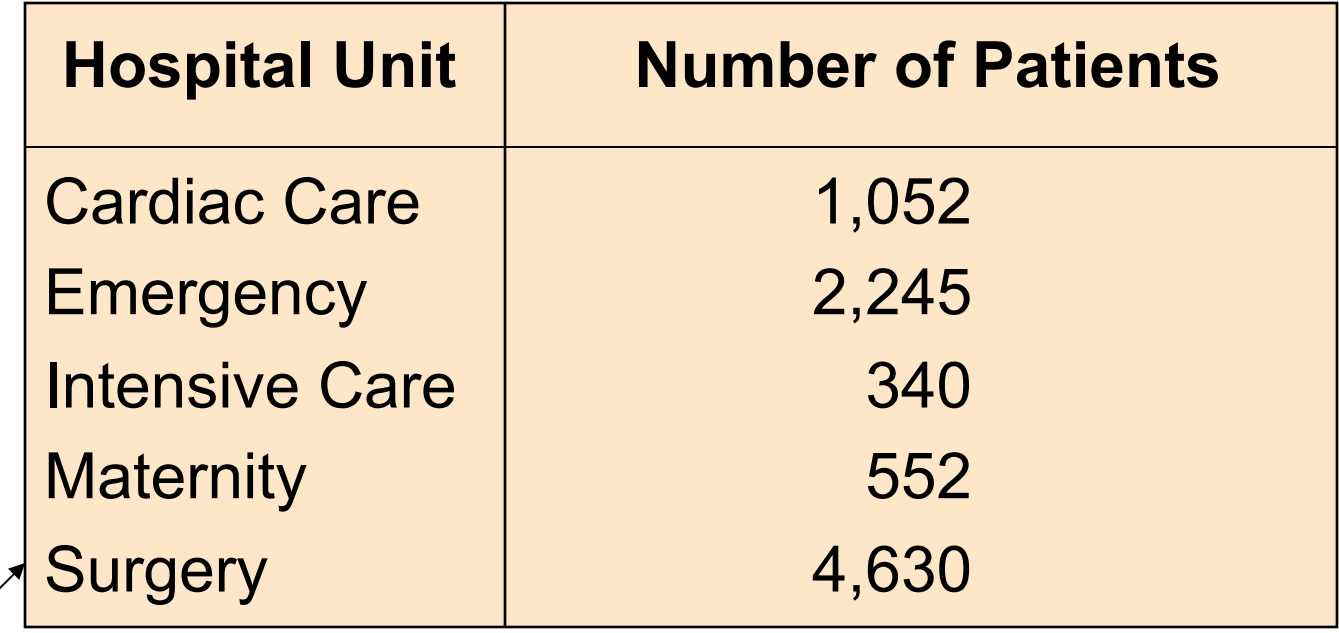

(Variables are categorical)

# Bar Chart Example

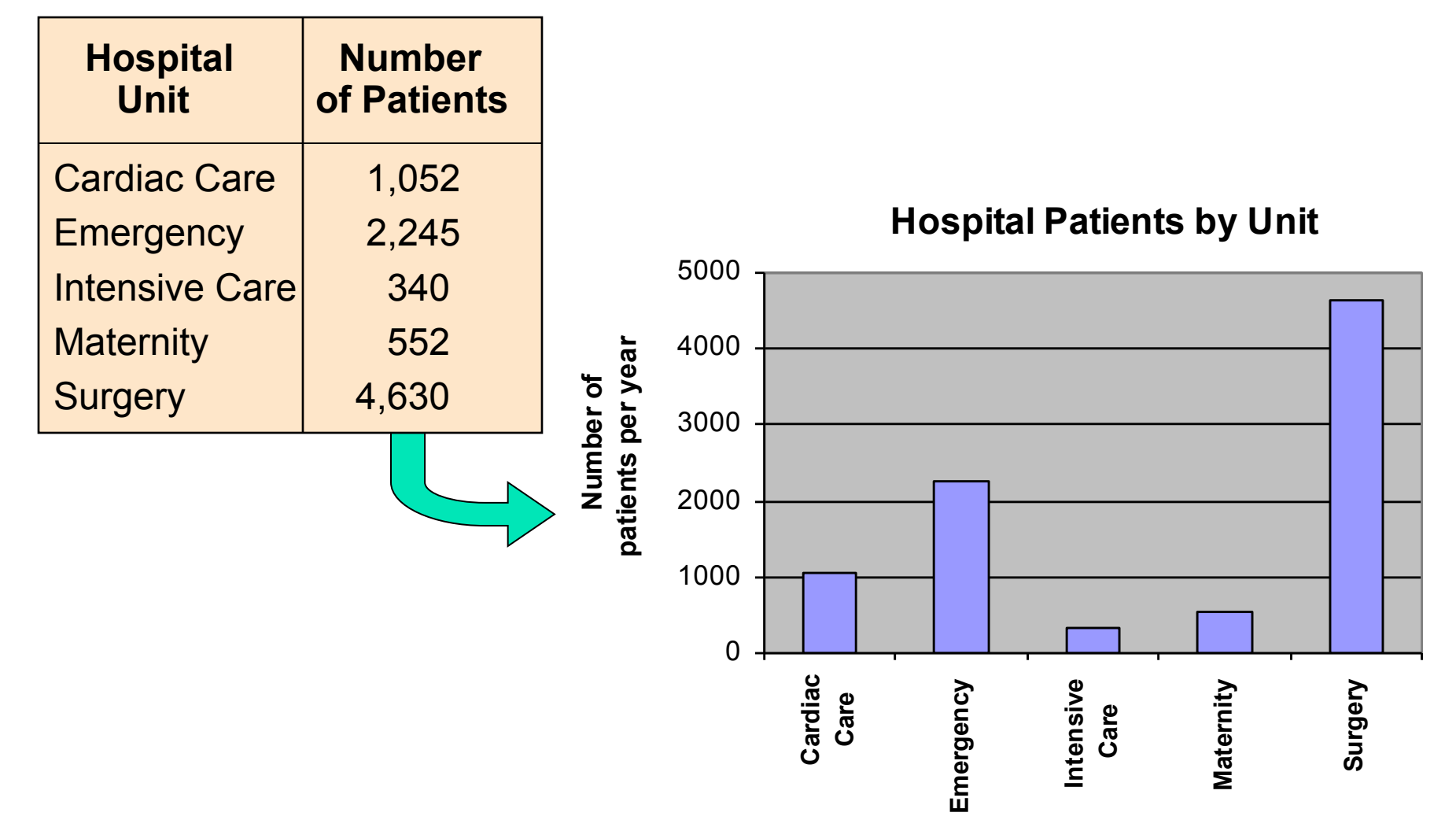

# Pie Chart Example

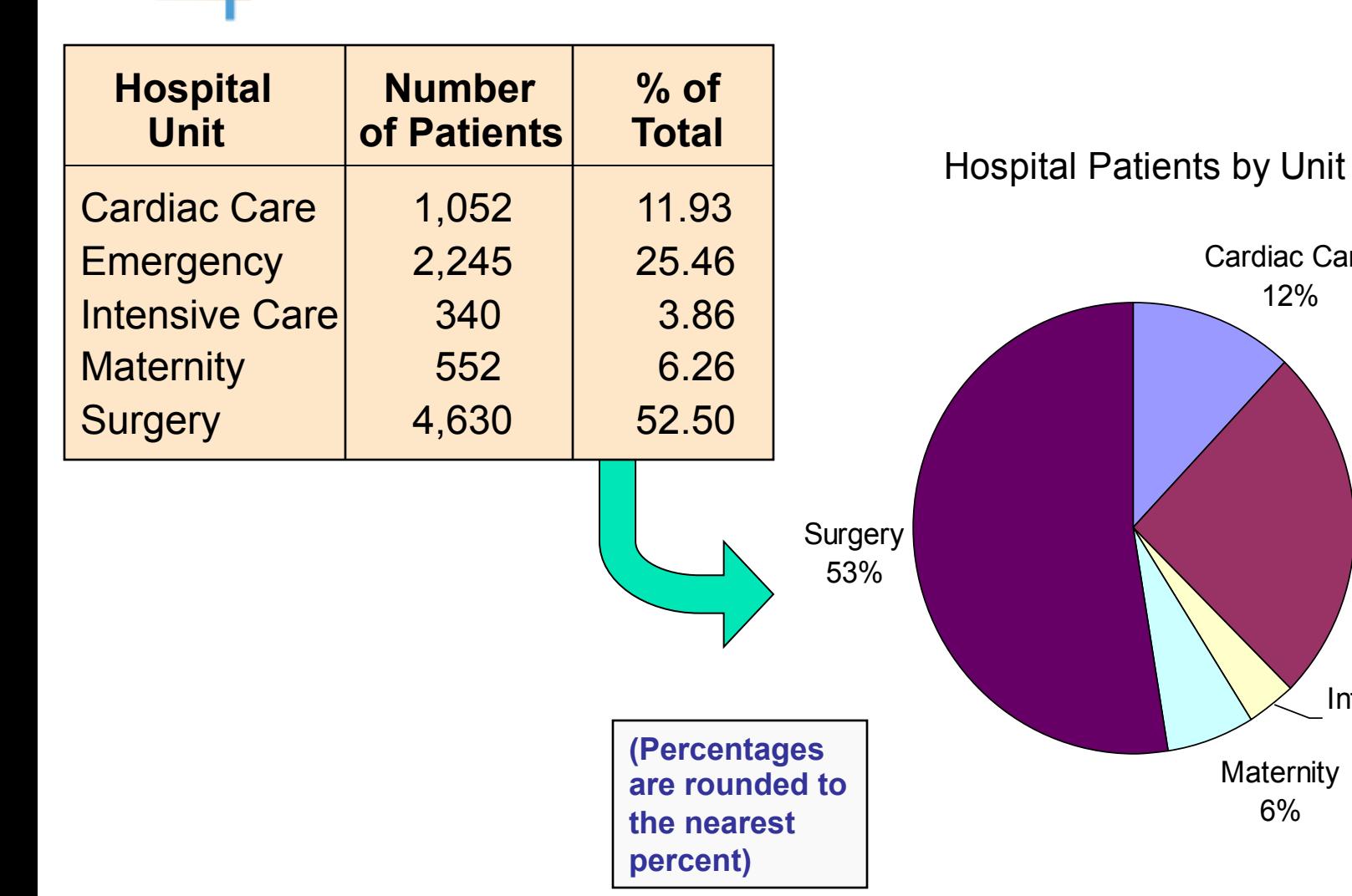

Copyright © 2010 Pearson Education, Inc. Publishing as Prentice Hall Ch. 1-17 Ch. 1-17

**Emergency** 25%

Intensive Care 4%

**Maternity** 6%

Cardiac Care 12%

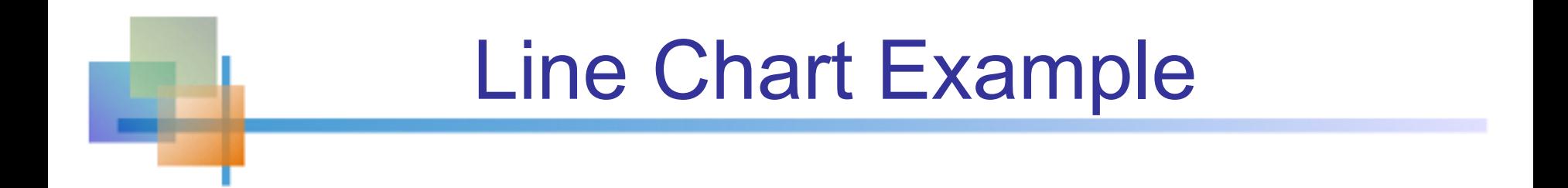

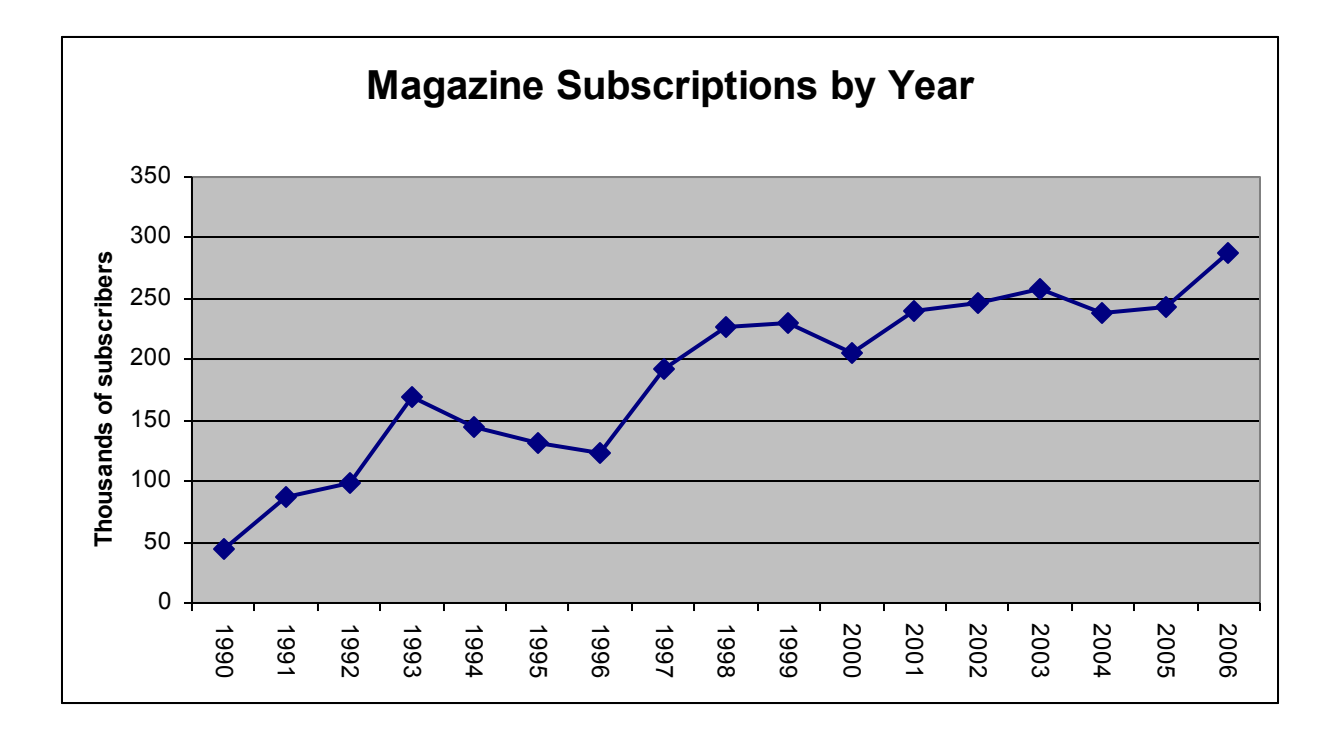

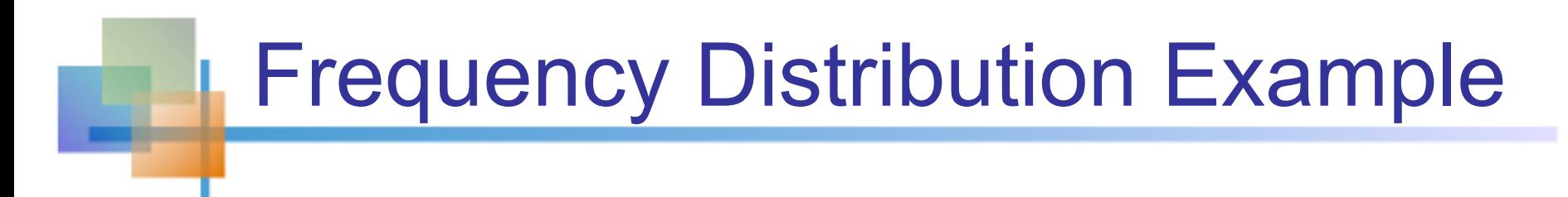

Example: A manufacturer of insulation randomly selects 20 winter days and records the daily high temperature

$$
\begin{array}{|l|l|} \hline 24, 35, 17, 21, 24, 37, 26, 46, 58, 30, \\ 32, 13, 12, 38, 41, 43, 44, 27, 53, 27 \hline \end{array}
$$

## Frequency Distribution Example *(continued)*

- Sort raw data in ascending order: **12, 13, 17, 21, 24, 24, 26, 27, 27, 30, 32, 35, 37, 38, 41, 43, 44, 46, 53, 58**
- Find range: 58 12 = 46
- Select number of classes: **5**
- <sup>n</sup> Compute interval width: **10 (46/5 then round up)**
- <sup>n</sup> Determine interval boundaries: **10 but less than 20, 20 but less than 30, . . . , 60 but less than 70**
- Count observations & assign to classes

# Frequency Distribution Example

*(continued)* 

#### **Data in ordered array:**

**12, 13, 17, 21, 24, 24, 26, 27, 27, 30, 32, 35, 37, 38, 41, 43, 44, 46, 53, 58** 

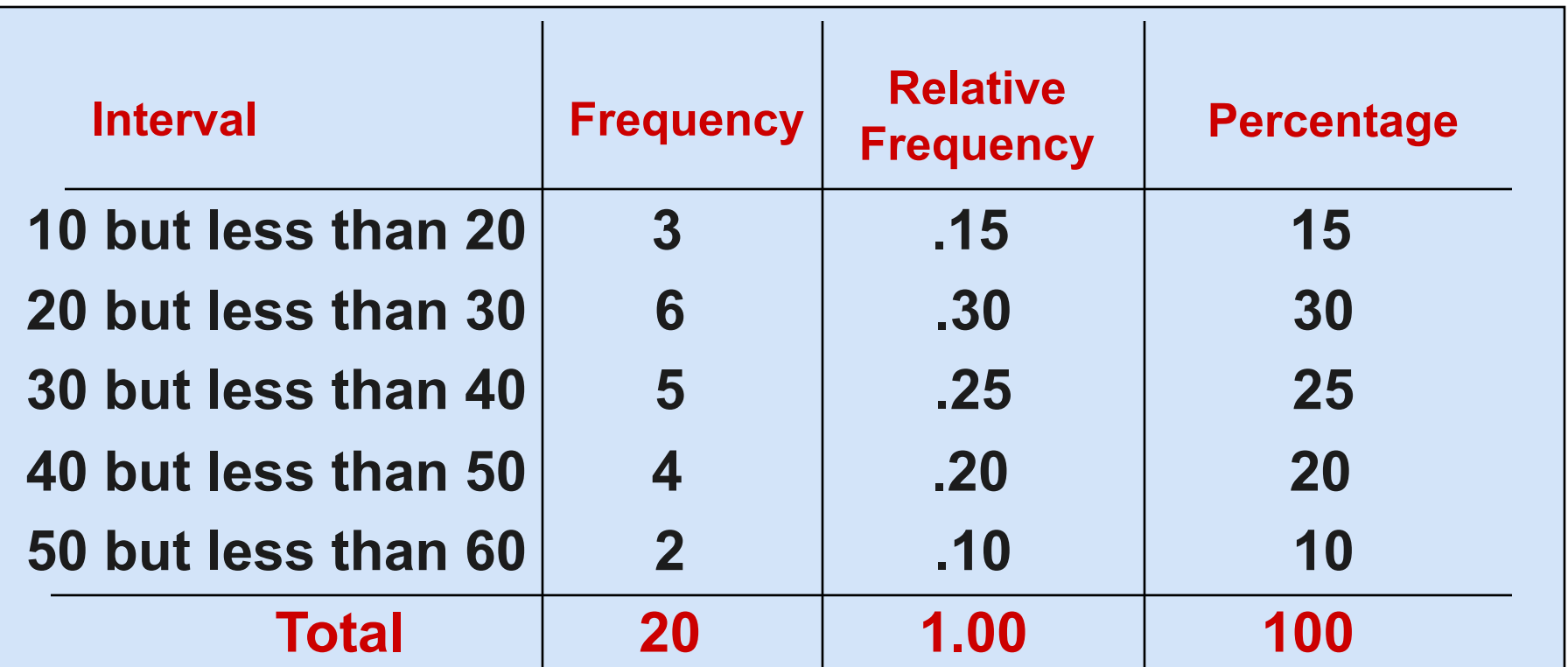

# Histogram Example

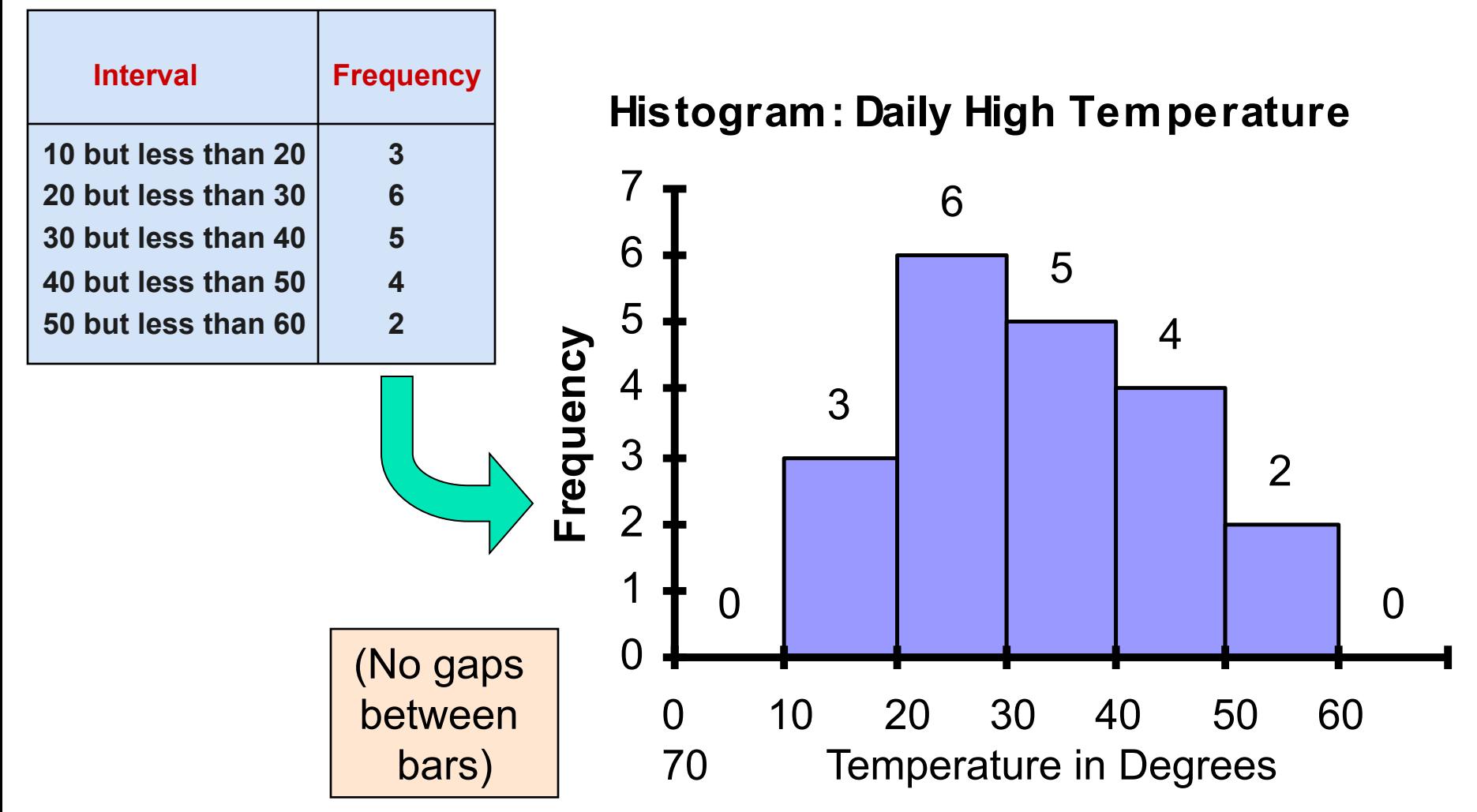

Copyright © 2010 Pearson Education, Inc. Publishing as Prentice Hall Ch. 1-22

# How Many Class Intervals?

#### **Many (Narrow class intervals)**

- n may yield a very jagged distribution with gaps from empty classes
- Can give a poor indication of how frequency varies across classes

### <sup>n</sup> **Few (Wide class intervals**)

- n may compress variation too much and yield a blocky distribution
- **n** can obscure important patterns of variation.

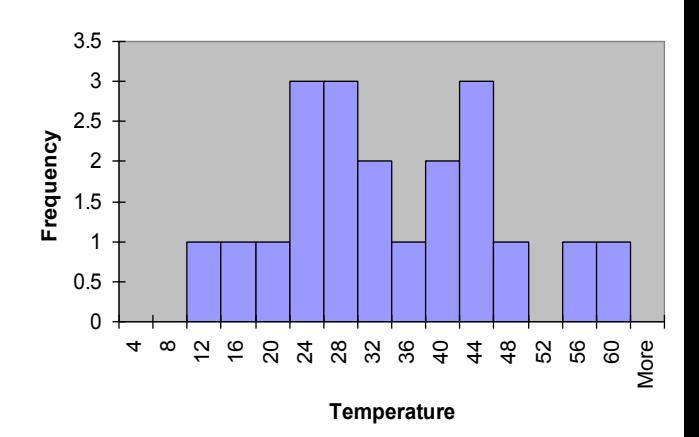

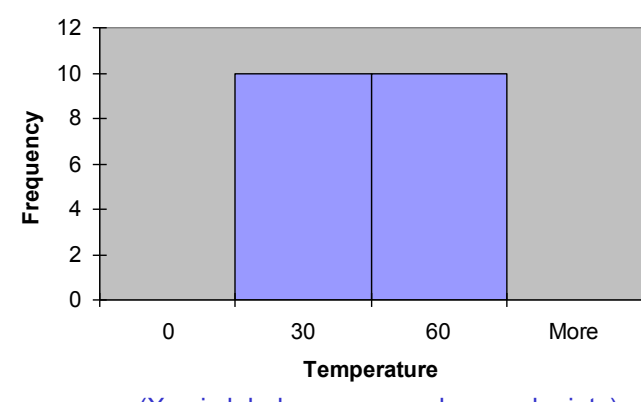

(X axis labels are upper class endpoints)

# STATA Example

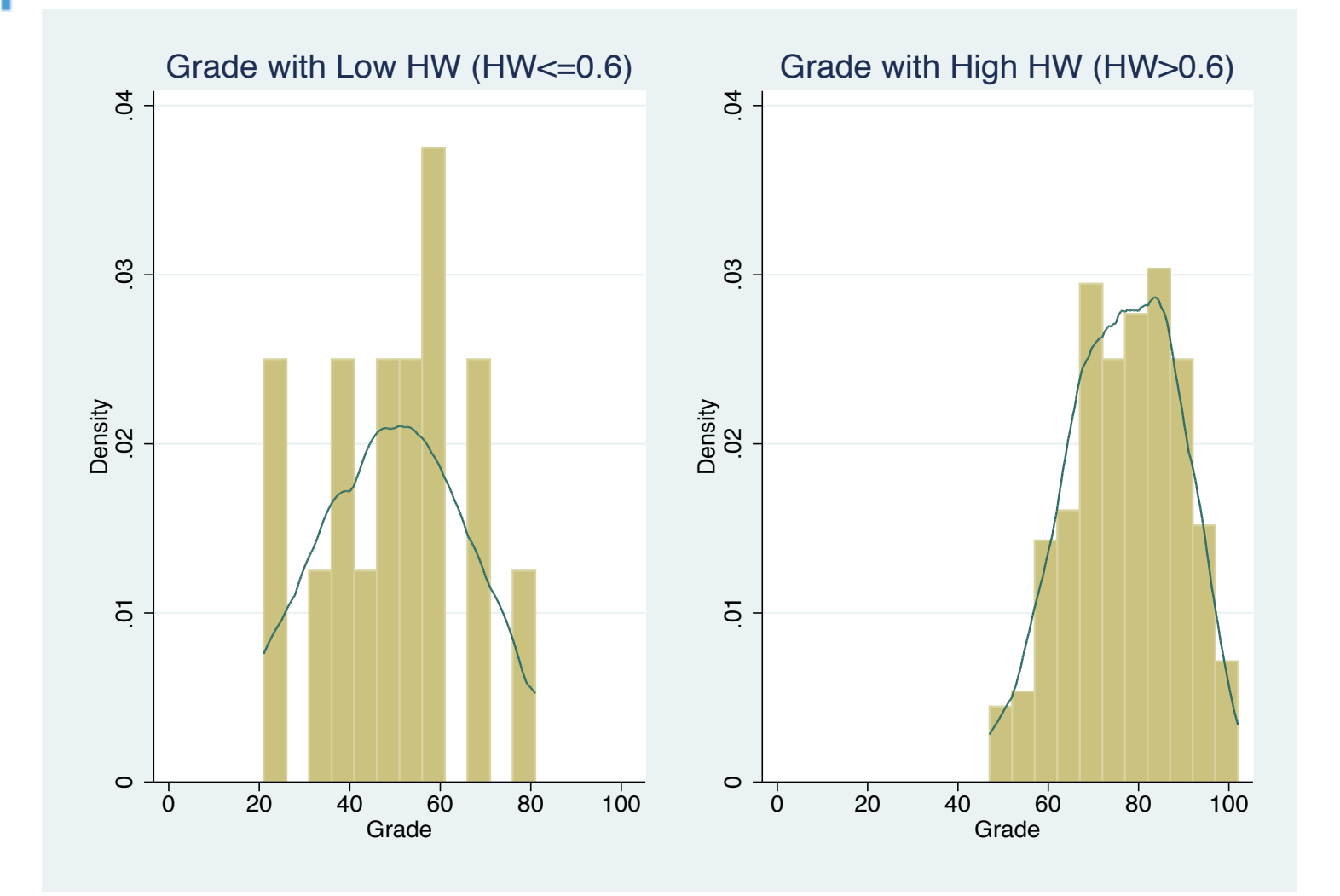

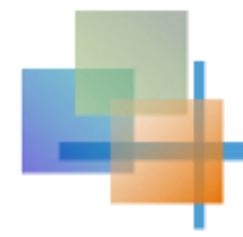

Scatter Diagrams

**n Scatter Diagrams are used for paired** observations taken from two numerical variables

- **n** The Scatter Diagram:
	- n one variable is measured on the vertical axis and the other variable is measured on the horizontal axis

# STATA Example

Copyright © 2010 Pearson Education, Inc. Publishing as Prentice Hall Ch. 1-26 20 Pearson Education, Inc. Publishing as Prentice Hall Ch. 1-26 20 100 Final Grade Ch. 1-26 20 100 Final Grade Ch. 1-26 20 100 Final Grade Ch. 1 0 2 4 6 8 10 Homework Grade Fitted values Correlation  $= 0.499$ HW and Final Grade

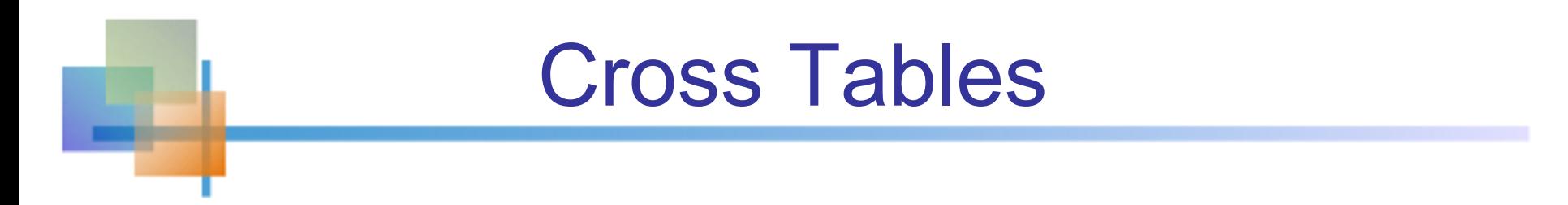

- Cross Tables (or contingency tables) list the number of observations for every combination of values for two categorical or ordinal variables
- **n** If there are *r* categories for the first variable (rows) and *c* categories for the second variable (columns), the table is called an *r* x *c* cross table

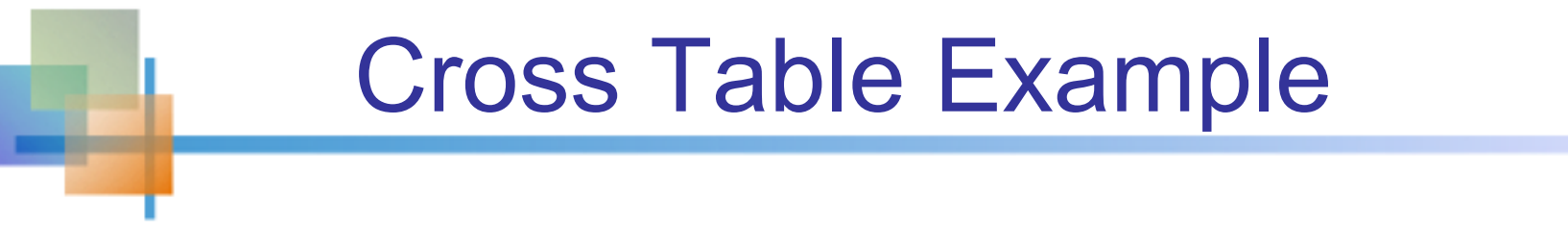

■ 2 x 4 Cross Table for type of patients and the daily average of smoking

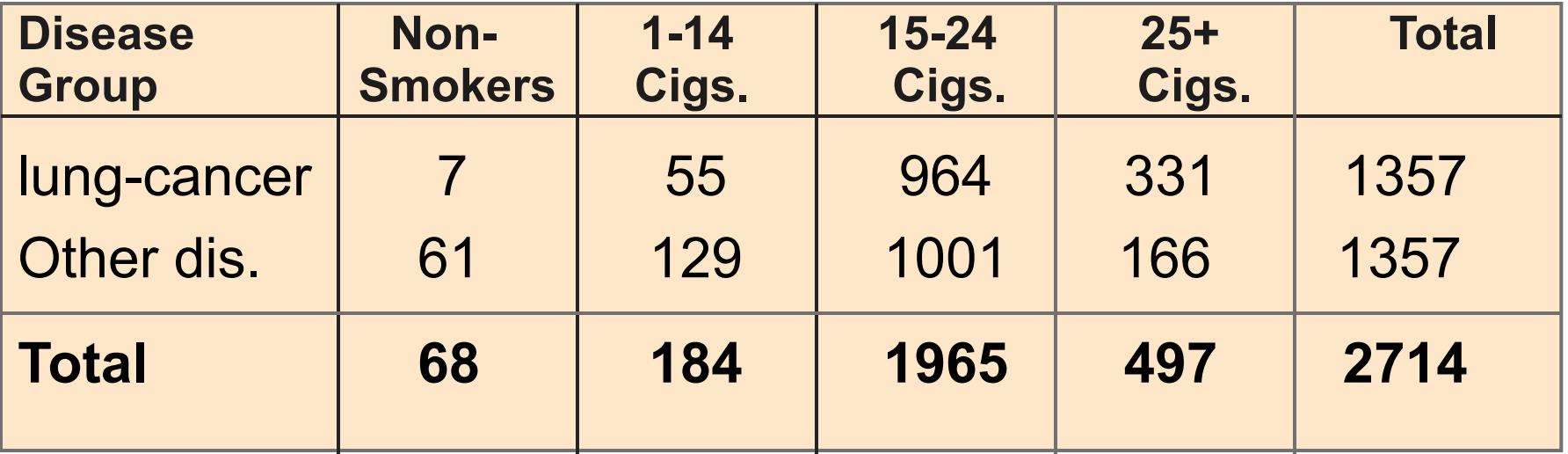